MAR/APR 87

**VOL 5:NO 3** 

#### SINCUS NEWS

Sinclair Computer Users Society 1229 RHODES ROAD JOHNSON CITY, NEW YORK 13790

--As of Feb 20, TUBBS is no more. Bob's business has grown to the point where he hasn't the time, we at SINCUS are glad for the opportunities to mget and hear Bob and to have used his BBS, we thank him and are sorry to see him ao.

January 21, 1987, our regular monthly meeting started off with: Robert French, SYSOPS of TUBBS, talked about his BBS and the hows and whys of telecommunications. He discussed the volume of information available  $ta$ mankind, and that this amount is doubling every 20 months. (Watch PBS, "Earth", "Nova", etc to get an idea of all the phyiscal surveys of this world and our universe that collects reams of new data every day) To help in the exchange of this data telecommunications helps buisness and science and government transfer large volumes of data at hi speed and acurrately. Us individual human beans can tap some of this data, via our little 300 and 1200 baud modems thru services such as Compuserve and the Source. Note however the charges each exacts from our plastic. A group of computer users, subscribe to a thought of providing free or low cost bulletin boards and or data bases. After turning their computers over to the public, they then are responsible for what ever happens to appear on their BBS. If a copyrighted program appears without the permission of the author, the SYSOPS (System operator) is then liable for any loss of profits due to illegal pirating. Individuals have thought up and used abusive functions to BBS. This tends to cut down on the number of free-no charge- boards to the public. The SYSOPS pays for his computer, extra storage and BBS program. Some accept advertising, and some like a FIDO net, charge for the transmission of mail.

-Bob came quite prepared for the talk, with transparent overlays, showing the different screens on his system and handouts of local and club interest and free pens. A couple points he hit on that are new to me are 1) Thread - a system of tying common message base questions and answers together. 2) Edit function will help you with spelling! and how to use stack commands and that by uploading files, one can increase daily time available.

February 18, 1987, with about a dozen present, we held our monthly meet at the Vestal Public Library. Wes Brozozowski brought along his US Spectrum, a British ZXSpectrum adapted for our 60Hz, 110v lines and our TV. About the size of a 2068 less the cartridge port, black with grey rubber chicklet keys and red print, it makes you happy Timex came along when they did! With Microdives hooked up, Wes demoed a couple games and Super Basic.

Clyde Tackley and your truly connected modem to modem, his with Mterm 2 on a cartridge, and me with Tiny Board loaded in. With Drs. Wes and Dave Schoenwetter, the matter of making the two connect was a five minute go around with Tiny Board. And soon Clyde was typing on MY screen just like if he went over the phone lines! This now makes two ways we have direct connected modems, both with Mterm, and now this way.

-Hi and hello to new members, David Smith, Johnson City NY; Stu Walton, Rowley MA; William Walker, Huntington WV; James Kerr, Dolton IL; Jack<br>Deuber: Cassalberry FL: Claude Schlever, Albuquerque, NM; Harold Deuber, Casselberry FL; Claude Schleyer, Albuquerque, NM; Harold<br>Crandall, Oxford CT; Jim Willits, San Marcos CA; Larry Anderson, Davenport<br>IA; G.T. Cook, Gainesville, FL; A. Kahale, Hoffman Estates, IL; Joan<br>Kealy, El Pas

members, if your name/address label has a 3/87 or a 4/87, dues for the next 12 months are due. This is the only notice you will receive. -We are glad to welcome into our newsletter swap the Detroit Area TSUG and the Ottawa/Hull TSUG. We have dropped a couple groups for not carrying their half of the swap. Triangle TSUG, Hampton Roads TSUG, Las Vegas TSUG, ATSU of Columbus, Ohio and the Cincinnati TSUG. We have been mailing to these groups for over a year with nothing received from them. 

Last issue we carried a plea from Don Lambert for help with his ZX80, well I am very pleased to say that TWO members sent in schematics for the ZX80 and later we will carry the schematic for all. Thanks to all concerned!!

mod high coul cold may may now your come more come made dank characters from form with characters and a bank bone may withe show bone show heat show bone made characters and could could use with any may may may may be appl

March meet- our Treasurer, George Penney, will be giving a talk on his TS1000 program for his business. With this program, you can reprogram with four or five words in English yet and have the data already stored in memory be listed in a different relationship. George is a programmer from way back when not only was 16K of RAM alot, but it was about the most available, so he has learn well how to make the most with the least. 

Meet dates-March 18 and April 15 both at 7pm, at the Vestal Library-come early-snow might melt some-we have been REAL lucky this year-a couple meets have been sandwiched between some heavy snows-March has always been a bad month, and April is always up for grabs-so if we dont see you by April, then MAY for sure!

Sinclair Computer Trivia-Is SIR Clive Married and if so what is his spouse's name. ?? See last page for answer(s). Anyone have any interesting reading material on Sir "C", send it on in.

.<br>1980 - Paul Land Land, amerikansk politik (med state som som som med andet som som som som som som som

BACK ISSUES-several members have asked about such. Last October we ran out of a special run of back issues- they ran from Nov 1984 to current month. Due to not finding a copier at low price, and available for personal use, we will not be able to repeat a back issue offer. Current prices put the price in the range of \$3 per issue, and 15 back issues available..... so at these prices, I am not going to copy our back issues. 

NEWS: TS Horizons and the newsletter SYNAPSE will discontinue publishing this year, notice has gone out to subscribers and advertisers. Unlike past practice, where one folds the tent first, and then lets checks bounce, these people are showing class. If anyone has a current address as of Feb 1987 for SYNAPSE, please let me know, the PO keeps returning N/Ls mailed to them as "no such street". My last known address is: SYNAPSE, 642 North Street, State College, PA 16801. Robert Heil, editor, is just about single handedly going to meet the commitments of the group out of his own pocket.

NEWS: We have heard ZEBRA SYSTEMS was dropping their disc drives from Timex, now we hear ZEBRA will be no more! From "MERGE", TS-Spectrum Users, 1611 Rose Ave, Merced CA 95340..."after a few phone calls I discovered that they will soon be closing their doors, and may not make it to the 2nd Annual Computerfest in May"! I note they also mention E A Brown in the same bunch of past supporters. From others we learn that DAMCO is dropping the Waferdrive system as no one makes the microdrive cartridges for it. VIEWS: Keep subscribing to the remaining mags- SYNCWARE NEWS, PO BOX 64, Jefferson, NH 03583- a year for \$16.95 and TIME DESIGNS 29722 Hult Rd., Colton, OR 97017 a year is \$15 and support your user group. NEW: Sir Clive announces a IBM Compatiable lap-top portable,  $w$ eighs  $2$ pounds, priced around \$350 this from RMG, Rod Gowen and CCATS "Plotter", Dregon City, OR. More data on this as received.  $\mathbf{2}$ 

NEW: 256K RAM boards under development, Larken Electronics is reportedly one of two outfits. This fram the Jan/Feb. issue of TIME DESIGNS.

- For past several manths,1 have been trying different methods— - of publishing this newsletter. Memographics usually are - decent both cost and repro wise. Several pages are weak, a — — production problem, likewise too much ink. I have compounded— - the problem by not watching my borders.And in general mixing- - light and dark copy on the same page. With the last mailing - $-$  I found that envelops will solve a couple problems that a  $-$  few members have had, not getting the whole newsletter. So —- from now on, envelops ! If you are dissatisfied or have a =  $-$  problem reading the material, let me know what and I'll try  $-$ - to fix what ails you and try to keep it from occuring again.-Thank you for your patience-your editor-PAH -

NEWS:From Bill Pierson, Germany comes word that Santie brought a IBM compatiable for Christmas, so to share his wealth of old Sinclair goodies he sent us some 13 pounds of old issues of ZX Computing. Some are so old that the ZX81 is news! Thanks Bill, we'll still keep you on the mailing list even though....

NEWS: From Dave Harris, Korea, smoked his TS1500 awhile back and is ordered a QL which he plans to soup up. He wants to increase RAM by replacing the 64K RAM chips with 256K chips. Wants to know if anyone has done such. He has done similiar to a Atari 520ST by piggybacking 32, 256K chips, thus getting a 1Meg Machine. Any help appreciated.... :

FOR SALE:From David Ray, Tel e:615-245-3720, Aerco DD in cabient with power supply and 128K upgrade, disc controller and switching and documentation. It is PARTIALLY assembled....sell for best offer or trade for TS2068/Spectrum or peripherals

Som Been Hiss Perenant CLONE is a tape copier utility/header<br>THIS PROGRAM ! The contract of the contract and the to members. It

also more on the 2068 ROM printout.

short, sweet and easy to use March 18 at the<br>Vestal Public Library, 7pm

CLONE----TS2068 TAPE COFIER--——— CLONE

4 REM From SYNC Mar/Apr 1984 reader program available to members. is sold nationally by several vendors  $\overline{18}$   $\overline{19}$   $\overline{19}$  to make back up copies of virtually es LET a=FN r(150)-75 2068 or Spectrum program on the market<br>30 LET b=FN r(150)-75 2068 or Spectrum program on the market<br>35 LET i=FN r(7)+1 today. This backup copyrighted program<br>40 DRAW INK i,a,b long as you own the copy today. This backup copy is legal, as<br>long as you own the copyrighted program %40 DRAW INK i,a,b and long as you own the copyrighted profile and the control of the control of the control of the control of the control of the control of the control of the control of the control of the control of the c and keep the orginial purchase. We are simply selling a program which enables you to protect your valuable investment, the orginial tape. You can copy it with Sinclair Computer Users Society Simply Serling a program which enables<br>1999 Rhodes Road<br>1999 Serling to protect your valuable investment,<br>1999 The orginial tape. You can copy it with<br>1999 Serling the orginial tape. You can single tape recorder method. You can use the data from the header reader to make the conversion to disc or micro MARCH meet-George Penny to present a talk on drive easier. This program has been on writing a new language for your 1000 or 2058- the market for two years, it works. Get your copy today, send a check for six dollars, and if your subscription is about due add eight more, we'll be glad you did-thank you.

CLONE----TS2068 TAPE COPIER-—-—-—— CLONE

 $\overline{3}$ .

## The REAL Beginner's Guide to Modeming on a TS2068 Lesson 4 UPLOADING a BASIC Program on a BBS

by F. Hill, RBMUX

A step by step road map of how to get your computer in sync with thousands<br>of other TS users.

Mterm program BBS  $X$ modem------------> to UpLoad--------> file  $\frac{1}{2}$ . 3.

<sup>I</sup>am using a 2068/2050 modem with Mterm 2 modified with Loader V by Kurt Casby.

- 1. LOAD "loader"CODE: "mterm"CODE. This gets your xmodem code and mterm<br>mc program in your TS2068. You cannot use the Basic "Loader V" with this UPLOAD function.
- 2. a) LOAD or MERGE "BASIC" program. Check beforehand that it is under 27K and NO machine code. If it is self or auto running take care to REM these instructions, as it may CLEAR part of the mterm or loader machine code. Do not >NEW< at this point, as this will wipe out the loader code.
	- b>) PRINT USR 54016 >ENTER< to get into mterm.
	- ©) Setup auto dial information, if you have not done this before.
	- d) Select A for Auto dial menu, and pick the BBS that you want. Again Capital letters seem to work best. Check your phoneline to make sure you are connected.
- 3. a) After connecting, LOG on the BBS.
	- b) With many BBS, Entering a "U" gets you to the UPLOAD portion of the BBS. You will be asked to enter the name of the file you wish to send. Make up a 10 (max) letter name, with the last four letters reserved for ".BAS" such as TIMEXP.BAS. This name is compared with all the others to see if a dupilcate is being entered. So do homework and check out the files first!
	- c) A certain amount of time is allowed giving you apportunity to start sending. If asked for transmission protocal, X for xmodem, and the BBS is ready to recieve. Now you, have tor:
		- 1. Control 8 >Caps Shift and 8< gets you the menu across the bottom of the screen.
		- 2.  $>M$ < gets you the main menu.
		- 3. >E< gets you into BASIC.
		- 4. PRINT USR 24024 >ENTER< gets Xmodem going. Screen blanks, and soon fittle "+" walk across the screen. Each reps 128 successfully transmitted bits of data.
	- d) After completion, you will be asked for a short description of the program. Read other descriptions to get a handie for what is left by others.

That is even easier than downloading! With some BBSs you get addional time for the uploads. And Uploading time usually is not counted<br>against the time allowed on the BBS. The file is usually kept in a recent<br>upload file, and after house keeping by the SYSOPS weekly, your new file<br>wi by misusing copyrighted programs.

\* RBMU=Real Beginner Modem User Lesson One is still being written pPrint pixel characters. Enter with DE pointing to pixel<br>g pattern, HL=display file address, BC=line/column<br>g Identical to Spectrum at 037F

 $\sim$ 

 $\frac{1}{k}$ 

# pWrite the attribute byte<br>g Identical to Spectrum at 0908

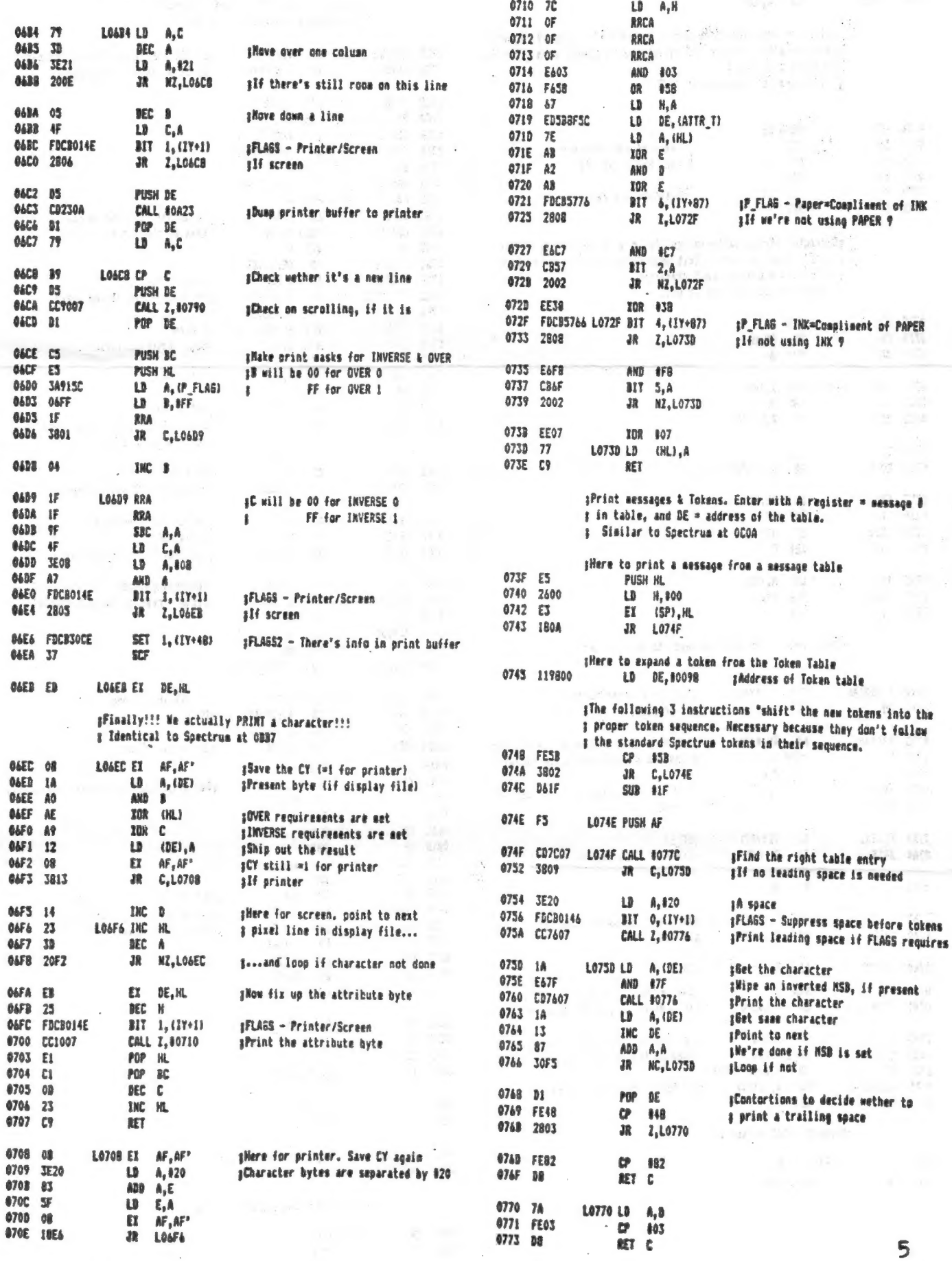

8774 3F70 LB 8,420 :Check if "scroll?" promot is needed : Identical to Soectrum at OCBB zAllow for recursive printing by preventing wiping of registers #{The character printer effectively CALLs itself when expanding 07C3 FD3552 LOZC3 DEC (1Y+R2) :SCR\_CT scroll count is decreased # a Token character) 6704 2045 JR WZ.LC80D ilf it's not time to scroll. a Identical to Spectrum at OC3B **07CR 3F1R** LD A, 013  $070A$  $9<sub>0</sub>$ SUB B 0774 05 **PUSH DE**  $07C8$ 328050 Lb. (SCR CT).A 0777 09 EII *ISave necessary registers* OZCE 2ASFSC LB HL. (ATTR T)  $0778 07$ **DST** 410 :PRINT the A resister 0701 FS PUSH HL 0779 89 EII 0702 34915C LD A. (P FLAG) 077A DI POP hF. ¿Registers are restored 0705 FS **PHCH AF** 077B CT **BFT** 0704 3FFD LD 4, 8FD :"Internal" pointer to channel "k"  $0708$ CD3012 CALL 81230 shake it the current channel #Character string table search. Enter with DE=address of the **0708**  $\Delta \vec{p}$ TOP A # table, Awentry number. Exit with DE=address of entry. Each  $670c$ 113308 in. DE. 80933 # entry has MSB=1 for last character. **070F** CANFOZ CALL BO73F :Prints "Scroll?" a Identical to Spectrum at OC41 6752 EBREADEC SET 5. (1Y+2) ITV\_FLAG - Clear lower screen **07E6** 21 Tasc LD HL.FLAGS  $-$  077C  $FS$ PUSH AF **07E9** cang SET J. (HL) st ends  $ATZB$  $\mathbf{B}$  $\mathbf{R}$   $\mathbf{R}$ ,  $\mathbf{R}$ CBAE **OZER** RES 5, (HL) ¿Reset keypress indicator **A77F** 3P EMC. **A**  $a2FD$ no. EXX 07EE COCF11 CALL BIICF :Bet a kevoress LO77F BIT 7, (HL) 6775 **CR7E** 07F1 D9  $511$ 8781 73 **THE** 推 0757 5570 CP. 120 **IASCII** space 8782 28F1 ZR. 7.10778 07F4 2945 **JR** Z.LOB3B tDone, if soacebar was pressed aWorks also on BREAK **A794 Th** DEC **6785 20FB** 28 **MZ.LO77F** OZEA FEED ĊP  $652$ :STOP token **A7FR 7941**  $32$ **7,10838** (Done, if STOP was pressed 6707 CB EZ. DE, HL 0788 F1 **POP** AF A7FA F620 OR 420 :Convert to lowercase 0789 FE20 120 œ O7FC FEAE sASCII "a" **DP** 465 6722 hp **RET**  $\mathbf{r}$ **O7FE** 2838  $10<sup>2</sup>$ Z.LOS3B ;Done, if N or n was pressed 878C 1A **LB**  $A_n$ (DE) 0800 SEFE LD A. IFF ilnternal opinter to channel "s" 078D D&41 SUB 841 0802 CD3012 **CALL 81230** iUpper screen is current channel 078F C9 **RET** 0805  $F1$ POP AF 0806 3291SC  $(P_FLAG)$ , A LD. ¿Check wether the display needs to be scrolled 0809 E1 POP HL ł  $\label{eq:1} \mathcal{L}_{\mathcal{A}}(x) = \mathcal{L}_{\mathcal{A}}(x)$ 080A 228F5C LD. (ATTR T), HL 6790 FOCBO14E **BIT** 1.(IY+1) ¡FLAGS - Printer/Screen DROD CD3909 LOBOD CALL #0939 :Scroll the screen 0794 CO RET NZ <sub>1</sub>If printer, we never scroll 0810 FD4631 LD: 18, (IY+49)  $BF_SZ$ 0813  $64$ **SHC R** 0795 111409 LB DE, 80914 aForces a RETurn through the code to 8180  $0521$ LD C.421 sleftsost column 0798 05 PUSH DE s cospute a printer/display address 0816 CS PUSH BC 0799 78 EB.  $\Lambda, 0$ 0817 CEDAGS CALL #0906 ¡Bet disp file address for first char 079A FDCRO24A 1TV\_FLAG - Printing to lower screen  $117$  $0.$  (IY+2) 081A  $7<sub>C</sub>$  $LD$  $A, H$ **079E C23D08** NZ, #0830 2P zIf not **0818 OF** RRCA **OB1C**  $0F$ RRCA **ATAI FORESS** D  $(1Y + 49)$  $B$   $F$   $S$  $Z$ 081D OF **RRCA 07A4 3813** 28 C.L07C1 ¡Error if lower screen too small ORIE FAOT AND BOX 0820 F658 **OR** 458 87Ai CO **RET NT** 0822 67 LB.  $H.A$ ¿HL=addr of attribute byte 0823 **ILEOSA** sHandle scrolling attributes ŁD DE. #SAEO 07A7 FDCB0266 BIT 4.11Y+2) ¡TV\_FLAS - Automatic listing 0874 14 LD  $A$ , (DE) *I* for bottca line **07AB** 2816  $dR = Z<sub>a</sub>$ LO7C3 alf not 0827 4E ŁD  $C_s$  (HL) 0928 0620 LD B, 020 **A748 FBSF7B** LB E. (IY+45)  $B$ <sub>RFF</sub> 082A E3 EY. DE, HL 0780 IB DEC E 0828 12 **LOB2B LD** *SUpdate line counter*  $(DE)$ .A Z,L080D **G7R1 285A** 32 **IIf time to scroll the listing** 082C 71  $(HL)$ , C 1b 07B3 3E00 A.800 :For channel "k" - lower screen ŁB 082D 13 INC DE **6785 CD3012 CALL #1230** 082E 23 phake it the current channel INC HL LD SP, (LIST\_SP) **0788 ED7B3FSC** 082F 10FA **BJNZ LOS2B** RES 4, (1Y+2) **A7RC FOCB0244 ¡TV\_FLAG - Auto Listing is done** 07C0 C9 **IET** 0831 C1 POP BC 0832 C9 RET sError 5 - Out of screen 0833 80736372 DEFB #80, "scroll", ?\* #80 07C1 CF LOZCI RST B 0B37 6F6C6CBF 87C7 04 **BEFR #04** 

(Error D : BREAK - CONT Repeats

 $\mathcal{L}_{\mathbf{f}}$ 

 $1.36$ 

OB33 CF LOB3B RST # OB3C OC BEFB 40C

6

### Modems and the Phone Line A Cautionary Note by Wes Brzozowski, SINCUS

When the maker of the Timex modem sold the remainder of its uncased<br>boards as surplus scrap, and that scrap was purchased by dealers who still<br>support the machine, it was a windfall for many users. Finally, those who<br>could

that its safety features were working properly. The presence of obvious<br>rejects means that there will also be a lot of "unobvious" rejects. This<br>means that no quality control of any sort may be assumed for these boards.<br>As sticker makes it illegal to plug them into the phone line.

Now, I seldom write 'downbeat" stuff, and don't really want to do so now. But it's important te instill an attitude of caution among those who use these boards. The ranks of Timex users are thinning daily, and I don't want any of you to get "used up" before your time. We need each and every one of. you.

I'm going to describe the Subscriber Line Interface portion. of the modem, with emphasis on its safety features. This way, those of you who've been fixing them or adding RS-232 perts and such understand that some portions absolutely MUST NOT be played around with. I'll give no guarantee that this article covers all eventualities. It will show that you are at risk if you tamper with or use a tampered modem, and that even an untampered board is no guarantee of safety.

Let's first understand what happens on your Subscriber Line when you use your phone. Although it contains four wires, only two, the red and the green wires, are actually used. The incoming signals, as well as your own voice signals, are added together, and sent on just two wires. A clever circuit inside the phone makes sure that only a small portion of your own voice signal gets to your own earpiece.

When the phone handset is on the hook, a high impedance exists across the two wires. When you pick up the handset, it puts a low impedance across them. When the phone system sees that it can now put a certain level of DC current through your line, it sends a dial tone, and is ready to accept your dialing signals. At this point, the voltage across the wire is fairly low.

Pulse dialing (the rotary kind) is done by momentarily shifting the impedance from the low to the high value. One quick pulse will dial a "1", Two quick pulses will dial a "2", and so on. After you've dialed enough pulses, the phone system takes over and checks the phone line at the party you are calling.

If that party has a low impedance across its two wires, the line is<br>busy, and you get a busy signal. If it has high impedance, the phone<br>system sends them an alternating plus and minus 45 volt signal to ring the<br>bell. The

<sup>A</sup>redrawn schematic for the modem is included here. We'll be looking 7

at the far right hand portion, which handles these strange contortions from the phone line. As you can see, only the red and green wires actually go anywhere inside the modem circuitry.

When the relay K1 is energised, it closes a pair of contacts, and a low impedance DC path exists from the green wire, through R26, through the primary winding of Tl, to R27, and to the red wire. This takes the modem "aff hook". Momentarily opening the contacts will accomplish dialing. The components C22 and R28 across the relay contacts prevent an occurrence know as "dial tapping", where dialing one phone may cause an extension phone to ring slightly. In any case, the one relay can either take the nadem off hook and dial, or it can "answer the phone", if it knows the phone is ringing.

The ring detector circuit consists primarily of the VM108, and U13, and 4N29. The VM108 is a full wave rectifier that changes the alternating <sup>45</sup>volts to something more like a constant 45 volts DC. Like a phone bell, the circuit has a series capacitor, so that it does not produce a DC path across the phone line.

The 45 volts "DC" makes its way to U13, which is an optoisolator. This device essentially contains an LED and a phototransistor. Lighting the LED turns on the transistor, without any direct electrical connection. This isolates the 45 volt ring signal from the 5 volt logic in the modem, preventing damage. Realize, now, that one corner of U13 can see 45 volts, while the rest of the chip is connected to circuitry that will blow out in an instant if that valtage gets through. If, through a loose bit of wire, or any other short circuit, you allow the 45) volts to get across that chip, you'll likely lose both the modem and the computer.

Nete also that the ring signal can readily "light you up" if you happen to be touching the wrong part of the board when the phone rings. If you have to work on the modem, turning off the computer isn't enough: UNPLUG IT FROM THE PHONE LINE !!!

The capacitor in series with the VM108 is rated at 200 volts. NEVER<br>itute a consiter with a lower rating. Much higher voltages than the substitute a capacitor with a lower rating. Much higher voltages than the ring signal can appear across the line, due to lighting, or equipment failures.

VR1 is a varistor, which prevents the extra high voltage spikes from getting in. But there's a range of voltages it can't handle. A spike of only 150 volts or so would continue straight through. Transformer T1 isolates the phone line from the analog modem circuitry, and diodes CR4<br>and CDE are cufficient to get the lower voltage spikes that pass the and CR5 are sufficient to get the lower voltage spikes that varistor, limiting the signal to a volt or so. Because af the transformer and the optoisolator, the phone circuitry is completely isolated from the rest of the modem. Any spikes that try to get through the transformer stopped by the varistor and diodes. NEVER try to run without them.

Unfortunately, the modem CAN run without them; particularily it can run without the varistor which doesn't do anything until a voltage spike appears. Worse, if the varistor fails, or was bad to begin with ( a certain percentage are, and we can't expect these boards to have been properly tested ). It simply won't provide any protection at all, although the modem will continue to wark happily right down to the fatal moment. The moral here is that you shouldn't even think of running one of these beards during a thunderstorm, when one is possible, or one might be in the distance. Even then, there's no guarantee of a clean phone line. Surge SUppressors on your power Line won't help heres if your phone line is unguarded through a bad varistor, you are vulnerable.

I am really sorry if this throws "cold water" on anyone's enthusiasm. I prefer to encourage enthusiasm, but everyone must be aware of the risks that may accompany these modem boards. A scrap disk drive or printer interface wouldn't have the sane problems, as they're not hooked to such <sup>a</sup>hostile environment as the phone system. Modems are different. If you intend to use one of these boards, PLEASE be careful.

PLU  $\overline{\overline{\mathbf{P}}}_\omega$ 山东 RED 684  $\frac{1}{2}$ ¢  $\overline{\circ}$ **Jack** Phone 1  $\sum_{k,l,m}$ 舞 ⋚₫ 124  $\frac{1}{2}$  $\frac{4}{3}$ **BASE AVIVA Ralty** SUDSCRIBER<br>- LING<br>JN TERFACE ETER<br>ETER VISALF စိ š 10.01 0000000 ka í 40K **TWARE** 7Í 4N29 **GOODSUGUO**  $6.0k$ **EIN** RZZ  $\mathbb{R}^2$  $\frac{1}{\tau}$  $rac{2}{3} + \frac{2}{3}$ Stant ٢Ĕ. 4 **RAL FRY BYW**  $\frac{1}{\hat{T}}\frac{1}{\hat{A}}$  $-17.000$  $3 + 3$  $\frac{47}{44} + 54$ 長瀬 **ANT AVER** ą  $\frac{2}{3}$ BW 信 **Dell** ज़ें ā ä  $||.||.||.||.||.$ **FILTERING** é 616,  $+5V$ 经上部 š CE RA  $+1$ AIT 上致  $\mathbf{a}_i$  $\frac{1}{2}$  $\frac{1}{4}$ ں<br>آنا cr3 à 一 Ę .<br>تا قا  $\ddot{\mathbf{r}}$  $\ddot{+}$  $\frac{\lambda}{2}$  $\vec{E}$  $\mathbf{z}$  $\mathcal{P}$ E  $33%$  $-30$  $\frac{1}{2}$  $\overline{S}$ 7 县 **CONTRACT ENS**  $\frac{1}{2}$  $c<sub>4</sub>$ C.LLA. Vas  $\frac{1}{2}$ ş T. E.  $\sigma_{\rm f}$  $rac{28}{3}$  $\overline{\phantom{a}}$ RW **ALK** de.  $-1111111$ 转点 **IAK4 REAL** Ĕ 40607 **Present**  $\frac{1}{\sqrt{2}}$ it is ź, ă  $\sqrt{\frac{1}{2}}$ ž İΞ 5  $rac{1}{2}$ **SHEET NO.** JOB NO. ₹₩,  $\frac{1}{\epsilon}$ t  $\frac{1}{2}$  $\frac{1}{2}$ TSH = DATA  $\frac{1}{2}$ IO PORTS:  $\overline{\left(\begin{smallmatrix} x & 0 \\ x & 0 \end{smallmatrix}\right)}$ i<br>Fo š Von Recu scale 5 Cav CARNER PETECT  $\frac{1}{2}$ COMPUTER INTERFACE  $211 + 131$ DIAL PIESE M2.  $\frac{4}{7}$  $\frac{1}{2}$ iok 4 MHZ  $\frac{1}{\frac{1}{2}}\frac{\frac{1}{2}}{\frac{1}{2}}\frac{1}{3}$ **MAG**  $\begin{array}{c|c}\n\hline\n\hline\n\hline\n\end{array}$  $\overline{\overline{\overline{5}}}$ Ξ  $m\sqrt{25}$  overly numer 2050 Moles ű  $-48V$ Ê  $45Y$ Edward Ending  $\frac{14.643}{(3.14.09)}$  $\frac{1}{2}$  $\frac{\left( \mathbf{z}_{i} \right) \left( \mathbf{r}_{i} \right)}{\mathcal{S}_{i} \left( \mathbf{r} \right)}$ 隐 **Arafas** TXE **HANT**  $\frac{25}{3}$ 145618 Us"  $\begin{picture}(120,10) \put(0,0){\line(1,0){15}} \put(15,0){\line(1,0){15}} \put(15,0){\line(1,0){15}} \put(15,0){\line(1,0){15}} \put(15,0){\line(1,0){15}} \put(15,0){\line(1,0){15}} \put(15,0){\line(1,0){15}} \put(15,0){\line(1,0){15}} \put(15,0){\line(1,0){15}} \put(15,0){\line(1,0){15}} \put(15,0){\line(1,0){15}} \put(15,0){\line($ ⋚⋚ ä, H. **Meth AF**  $\frac{4}{10}$  $\overline{\mathbf{t}}$ **AATE En** cut  $\frac{14}{100}$  $rac{1}{\pi i}$ 1938年  $\ddot{\bullet}$  $\mathcal{V}_\tau$ Ş S  $62$ S **P** 李 **DATE**  $rac{10}{10}$ **IS** 四 RESET io.  $\frac{16}{21}$ CHKD. BY  $1111$ <br> $7277$  $S \cap B$  and  $S \cap B$ 苛 Ś 庄庭 ينبية **IS** 羊 İ Š. Ė Š 앴 Ë አደ ኜ ā

9

#### WAR GAMES REVIEW by Sceatt Eddy, SINCUS

 $\ddot{\cdot}$ 

War in the East Fall of the Third Reich Ardennes Britian Invaded

Games like these, unlike some of the silly arcade games, are real tests of one's mind and ability to plan strategy. These four, all written for the TS2068, have a lot in common. The author is Mark L. Streuber. Playing time is 1 1/2 to 2 hours. The directions are hard-to-read sheets. In them there is a 2-dimensional attack chart, graded left to right accoding to strength ratio between enemy units, and up and down according to chance and unforeseen factors, obviously numbers generated at random during the attack phase. The human plays for the Germans, and the computer plays for the Russians or Allies, except in Britian Invaded, where the computer plays for the German invaders. Each attack is represented by a sound like a pistol shot. It seems that tactical maneuverability is sharpiy limited by the fact that once a unit is adjacent to an enemy you can no longer control its movements in any way.

Sharp's flyer says that War in the East is the simplest of the four but their best seller. The game is 3O turns long, of which turns 12 and 13 are mud turns. To score a decisive victory over the Russians, must take and hold Moscow for four consecutive turns. (I played the game once and did just that.)

To win in *Ardennes*, you have to score 1.6 or higher. This is a ratio of German to Allied victory points. 1.3 to 1.5999 is a draw. The idea is to attack, break through the Allied line, take as many towns as possible, and then defend. German victory is hard to achieve.

The object in Britien Invaded is to get a score of less than 1. The game is 15 turns long and is considered the most advanced of the four. However, if two of the four squares over London are taken by the Germans, then London falls and it's sudden death for the game. Keep the Germans away from the rail lines, or they'll cut them in two. (In several tries, I have never even come close to winning this game.)

#### Arnhem

This game is much more elaborate and detailed than the others, and although not completely free from mistakes showing up in printed titles and text words on the screen, this writer can only describe it generally as a truly incredible piece of software. It's British, obtainable through English Micro Connectionled. note: EXC is no longer doing business), and its author, Fobert T. Smith, is an expert in military operations and war games as well as in programming. There is no 2068 version; the Spectrum version requires an emulator and probably a booster to load it in your 2068. There is an Amstrad 664 version, and the illustrated 24 page booklet addresses both.

The game is based on the Operation Market Garden that General Mentgomery devised which, if successful, would have ended the Second World War in Europe before Christmas in 1944. Nearly 5000 aircraft were used to drop three divisions into Nazi occupied Halland to secure bridges intact in five places on a road 60 miles long, so that the invading British ground forces could quickly reach Arnhem just north of. the Rhine and outflank the Siegfried Line, turn into the industrial Ruhr and end the war. This really amounted to running the gauntlet. They didn't. quite make it to Arnhem. The American 101st Airborne Division was to take the bridges at Zon and Veghel, the 82nd, the bridges at Grave and Nijmegen, 10

and the British ist, the bridges at Arnhem, also known as The Bridge Too Far, the name of the motion picture based on this historical episode. The Germans had retreated north in such disarray as to suggest that the plan would work, but they were quite strong in Holland, with two Panzer divisions stationed in the Arnhem area.

This game is really five, each of which can be played with one player (with the computer playing for the Germans?, or with two.

- 1. Advance to Einhoven: 7 turns, less than one hour; clear the road of Germans.
- 2. Operation Garden:  $-10$  turns; takes the ground forces as far as Grave.
- 3. Operation Market: ~ 26 turns; covers Nijmegen and Arnhem.
- 4. The Bridge Too Far: 15 turns; invelving only the British Ist Airborne Division. This is almost impossible to pull off. The Germans just keep pouring in.
- 5. Market Garden: ~- 26 turns;the whole battle;takes 8 to 10 hours to play.

At the end of each turn--there are three turns for each day--you have<br>the option of continuing the game, saving or loading. Also, you are asked<br>if you are playing in black and white. This is slightly misleading, as<br>the onl

Each turn has three phases. Phases 1 and 3 are for the motorized<br>units and phase 2 is for the other units. Each unit can move or dig in<br>during each phase, but not both. It can only attack once during a turn,<br>however. It ca

It's easier to let the Germans get on the road than it is to get them off it once they park behind a bridge. (I find my chances of winning for the Aflies to be just about nil if I also move the Germans in a two player game

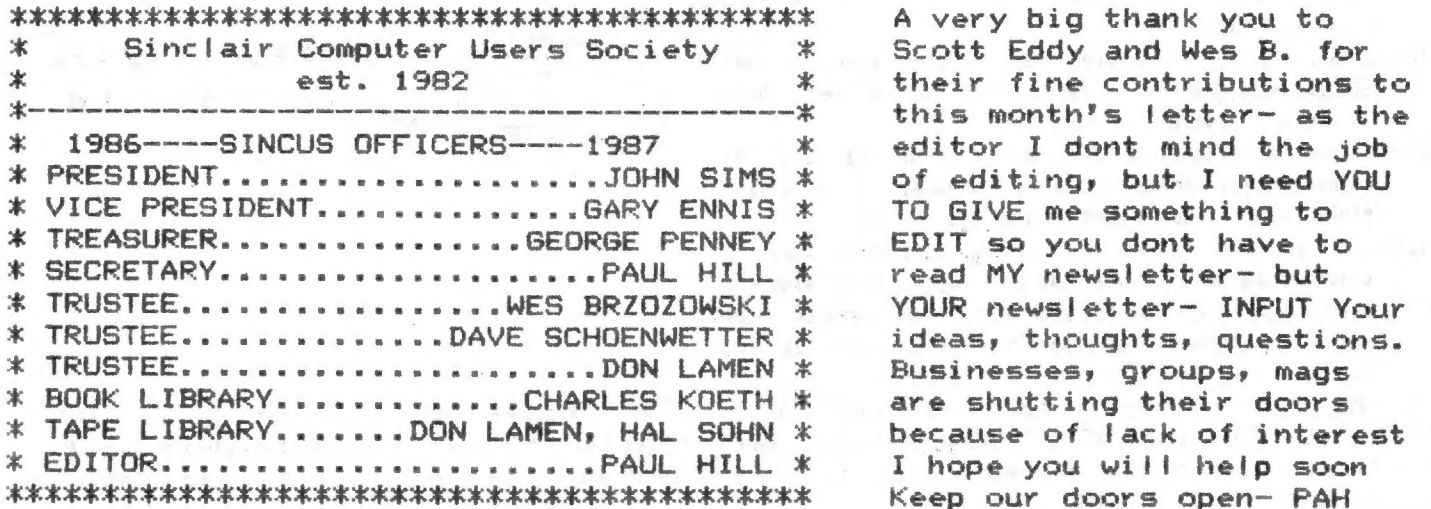

A very big thank you to Scott Eddy and Wes B. for their fine contributions to this month's letter- as the<br>editor I dont mind the job of editing, but. I need YOU TO GIVE me something to EDIT so you dont have to read MY newsletter- but YOUR newsletter- INPUT Your<br>ideas, thoughts, questions. Businesses, groups, mags are shutting their doors because of lack of interest I hope you will help soon

11

SINCUS NEWS CONTINUES TO GIVE PERMISSION TO ÷. 业 REPRINT ANY ARTICLE PROVIDED THE AUTHOR AND  $\ast$ 宋 THIS NEWSLETTER IS GIVEN CREDIT BY NAME,  $\star$ 宋  $\star$ DATE AND MAILING ADDRESS. **K** 业 COMMERCIAL AD RATES ARE:  $\ast$  $*$ 案 FULL PAGE----------\$10.00 COPY IN BLACK & 案 宋  $1/2$  PAGE ---------\$7.00 WHITE-CAMERA READY  $1/4$  PAGE -------- \$5.00  $\ast$  $\ast$  $\star$ Circulation....71 members:23 Swaps 业 MEMBERS GET ONE 22 LINE BY 32 CHARACTERS ×. 宋 案 FREE PER SUBSCRIPTION. NON COMMERCIAL ADS  $\ast$ 実 SAME SIZE FOR \$2 PER ISSUE FOR MEMBERS. \$3.  $\ast$  $\ast$ for NON-MEMBERS, SUBSCRIPTION RATE FOR SINCUS  $\star$  $\star$ NEWS IS \$8/YEAR-SIX ISSUES PER YEAR. Should 宋 案 SINCUS NEWS be discontinued, all subscribers 実 士" will have monies owed on their subscription ż 宝 returned, less postage expenses. ÷ 

SNOW <<<EMERGENCY>>> NOTICE SNOW EMERGENCY TRAVEL ADVISORY is issued by the BROOME COUNTY SHERIFF -on the DAY of our MONTHLY meet, the MEETING is CANCELLED & We WILL meet at the next SCHEDULED MEETING--DONT TAKE CHANCES, We'd rather see you next time. call 798-7219 after Som to check on cancellation. DRIVE WITH CARE

ANSWERS to question on Sir Clive on page 2; 1) Yes and 2) Anne (Source of Data-TIME, Jan 3, 83, page 29)

IBM is announcing a whole new line of pc's in early April, all new software, hardware a whole new ball game for the clones, users, and Apple will probably come out ahead in the office sales...every four vears a whole new system? Can IBM do it.....

#### OPTIPACK for a closer look

The hands-free magnifer with suprising versatility and constant focal length-You can use it in five positions:

- Eyeglass position- Optipack maybe clipped onto plastic or wire eyeglass frame. This makes a fine jevelers loop for close vork.
- Thumb-hold position- While Optipak is mounted on the thumb, work maybe held in the same hand, leaving the other hand free. Perfect tying flies, threading a needle, soldering, etc.
- Photo, Coin, Stamp holder position- Provides a unique magnifier for the hobbyist. Can be held with the thumb (steadiest position) or in the hand.
- Finger hold position- Permits work to be done in the palm of your finger hand while leaving the other hand free. Ideal for working OF thumb hole with small items.
- Upright position-Swing out measure stand enables user to move Optipak around a flat surface, at any desired lens angle or distance from work.
- Flip out stand and measuring scale 32nd of an inch. Top clip for coins, stamps, photos, etc. Lens swings out of case-case protects lens, and is used as a holder and stand.
- Optipak gives you an extra hand while giving you a better look at what you are doing. Save time and money, reduce mistakes due to reading errors, too much solder, or throwing away repairable components because the repair work was too  $snall.$

Send check or money order to: Paul Hill, 1229 Rhodes Rd. Johnson City, **NY** 13790-LIMITED TIME OFFER-\$5.50 post paid -Satisfaction guaranteed-if not satisfied return for money back, within 30 days. This offer not affiliated with SINCUS or SINCUS NEWS.

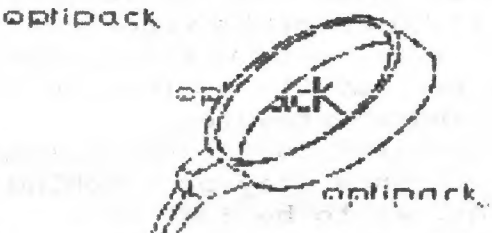

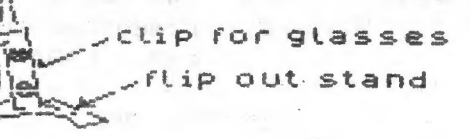